## Beispiel 1 (Klassische Wärmeleitungsgleichung in 1D):

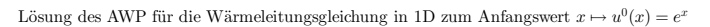

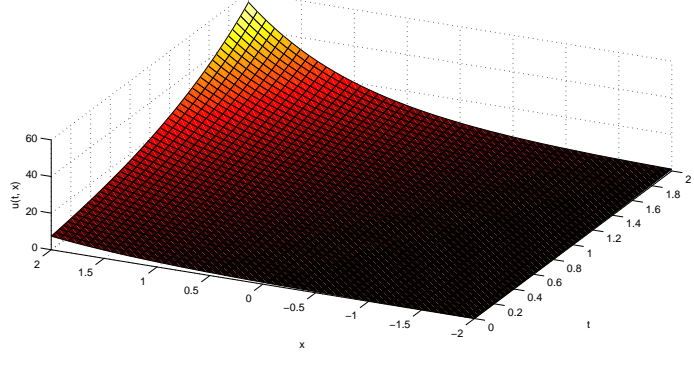

Abbildung 1

Beispiel 2 (Klassische Wärmeleitungsgleichung in 2D):

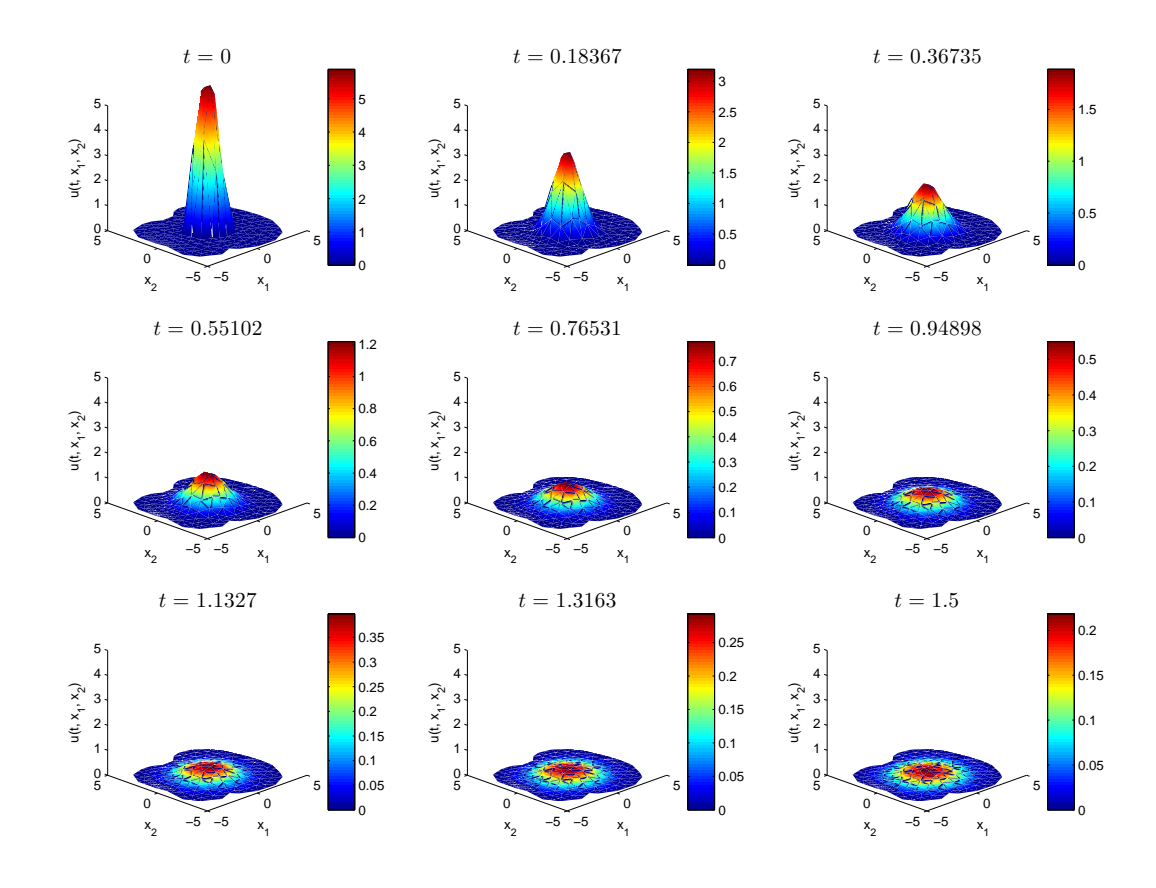

Abbildung 2: Gedämpfte klassische Wärmeleitungsgleichung  $u_t - \triangle u = u$ im beschränkten Gebiet